The **showexpl** package<sup>\*</sup>

Rolf Niepraschk (Rolf.Niepraschk@gmx.de)

2016/08/05

# 1 Introduction

The documentation of a L<sup>AT</sup>EX package is by far more readable if there are examples of the commands' and environments' usage. The best way to do that is to give a comparison of the LATEX code and the formatted output. showexpl is a package for doing that comparison, it is based on the package listings which provides a good typesetted source code with emphasised keywords and so on.

# 2 Usage

You can use showexpl like every other package by putting the line

## \usepackage{showexpl}

in your source code. showexpl doesn't know any options by itself, but all options for the underlying packages (listings and graphicx) will be passed to the respective packages.

showexpl provides one command and one environment:

- \LTXinputExample and
- LTXexample

\LTXinputExample The syntax of \LTXinputExample is given by

 $\LITX$ inputExample[ $\{key\ val\ list\}$ ] $\{\ file\}$ 

LTXexample The syntax of the environment LTXexample is given by

 $\begin{array}{c}$  \begin{LTXexample}[ $\{key\ val\ list\rangle\}$ ... \end{LTXexample}

The set of options represented by  $\langle key \ val \ list \rangle$  is the same for both the command and the environment, the options are described in the following:

- attachfile Boolean valued key, default value: false. If set to true the sourcecode will be attached to the .pdf file—presumed that the document is processed by pdflatex.
- codefile Name of the (temporary) file that contains the code which will be formatted as source code. The default value is \jobname.tmp.

<sup>∗</sup>This document corresponds to showexpl v0.3m, dated 2016/08/05.

- explaned A  $\langle key \text{ val } list \rangle$  which serves for presetting the properties of the formatting of the source code, for values see the documentation of the listings package. The default value is
- graphic Name of a (graphic) file. This file—if present—will be included and displayed instead of the formatted code. The default value is empty.
- hsep Defines the horizontal distance between the source code and the formatted text.
- justification Defines the justification of the formatted text: reasonable values are \raggedleft, \raggedright, \centering. The default value is \raggedright.
- overhang A dimen-value that defines the amount by which the formatted text and the source code can overlap the print space. The default value is 0 pt.
- pos: Defines the relative position of the formatted text relating to the source code. Allowed values are t, b, l, r, o, and i for top, bottom, left, right, outer, and inner. The last values give sense only for two-sided printing, where there are outer and inner margins of a page. The default value is l.
- preset Any TEX code executed before the sample code but not visible in the listings area.
- rangeaccept Boolean valued key, default value is false. If set to true, one can define ranges of lines that will be excerpted from the source code.
- rframe Defines the form of the frame around the formatted text. With a nonempty value (e.g. "single") a simple frame will be drawn. In the future more kinds of frames will be supported. The default value is empty (no frame).
- varwidth Boolean valued key, default value is false. If set to true, the formatted text is set with its "natural" width instead of a fixed width as given by the value of the option width.
- hsep Defines the vertical distance between the source code and the formatted text.
- wide Boolean valued key, default value is false. If set to true, the source code and the formatted text overlap the print space and the margin area.
- width A  $\langle$  dimen<sub>i</sub> value that defines the width of the formatted text. The default value depends of the relative positions of the source code and the formatted text.
- scaled Without a value the formatted text will be scaled to fit the given width of the result area. With a number as value the formatted text will be scaled by this number.

# 3 Implementation

```
1 \DeclareOption{final}{%
                2 \PassOptionsToPackage{\CurrentOption}{graphicx}%
                3 \PassOptionsToPackage{\CurrentOption}{listings}%
                4 }%
                5 \DeclareOption{draft}{%
                6 \PassOptionsToPackage{\CurrentOption}{graphicx}%
                   7 \PassOptionsToPackage{\CurrentOption}{listings}%
                8 }%
                9 \DeclareOption{attachfiles}{%
               10 \AtBeginDocument{\IfFileExists{attachfile.sty}%
               11 {\RequirePackage{attachfile}}{\def\SX@attachfile{}}}
               12 }%
               13 \DeclareOption*{\PassOptionsToPackage{\CurrentOption}{listings}}
               14 \ProcessOptions\relax
               15 \RequirePackage{listings,calc,ifthen,graphicx,varwidth}
               We must aktivate code from package listings for writing files.
               16 \lst@RequireAspects{writefile}
\SX@defaultWD Parameter #2 is a length or a number. Parameter #1 is a macro. After a call of
               \SX@defaultWD this macro contains the value of the length or the value of the
               number multiplied by \linewidth.
               17 \newcommand*\SX@defaultWD[2]{%
               18 \afterassignment\SX@def@WD\dimen@#2\linewidth\relax{#1}}
               19 \newcommand*\SX@def@WD{}
               20 \def\SX@def@WD#1\relax#2{\edef#2{\the\dimen@}}
               Additional keys.
               21 \lst@Key{pos}\relax{\def\SX@pos{#1}}
               22 \lst@Key{width}\relax{\def\SX@width{#1}}
               23 \lst@Key{hsep}\relax{\@tempdima=#1\relax\edef\SX@hsep{\the\@tempdima}}
               24 \lst@Key{vsep}\relax{\@tempdima=#1\relax\edef\SX@vsep{\the\@tempdima}}
               25 \lst@Key{overhang}\relax{\def\SX@overhang{#1}}
               26 \lst@Key{wide}f[t]{\lstKV@SetIf{#1}\if@SX@wide}
               27 \lst@Key{rframe}\relax{\def\SX@rframe{#1}}
               28 \lst@Key{preset}\relax{\def\SX@preset{#1}}
               29 \newcommand*\SX@scaled{}
               30 \lst@Key{scaled}{?}[!]{\def\SX@scaled{#1}}
               31 \lst@Key{explpreset}\relax{\def\SX@explpreset{#1}}
               32 \lst@Key{codefile}\relax{\def\SX@codefile{#1}}
               33 \newif\if@SX@rangeaccept \@SX@rangeacceptfalse
               34 \newif\if@SX@varwidth \@SX@varwidthfalse
               35 \newif\if@SX@wide \@SX@widefalse
               36 \newif\if@SX@attachfile \@SX@attachfilefalse
               37 \lst@Key{rangeaccept}f[t]{\lstKV@SetIf{#1}\if@SX@rangeaccept}
               38 \lst@Key{varwidth}f[t]{\lstKV@SetIf{#1}\if@SX@varwidth}
               39 \lst@Key{justification}\relax{\def\SX@justification{#1}}
               40 \lst@Key{attachfile}f[t]{\lstKV@SetIf{#1}\if@SX@attachfile}
               41 \newcommand*\SX@graphicname{}%
```

```
42 \newcommand*\SX@graphicparam{}%
```

```
43 \lst@Key{graphic}{}[]{%
            44 \lstKV@OptArg[width=\linewidth]{#1}{%
            45 \edef\SX@graphicparam{##1}\edef\SX@graphicname{##2}%
            46 }%
            47 }%
            48 \newbox\SX@ResBox
            49 \newcommand*\SX@pos{}
            50 \newcommand*\SX@width{}
            51 \newcommand*\SX@hsep{}
            52 \newcommand*\SX@vsep{}
            53 \newcommand*\SX@overhang{}
            54 \newcommand*\SX@rframe{}
            55 \newcommand\SX@preset{}
            56 \newcommand*\SX@explpreset{}
            57 \newcommand*\SX@@explpreset{}
            58 \newcommand*\SX@codefile{}\edef\SX@codefile{\jobname.tmp}
            59 \newcommand*\SX@justification{\raggedright}
\SX@@preset Contains some redefinitions of LATEX macros and environments to do nothing.
             \SX@@preset will be called just before typesetting the result of the example code.
            More can be added with the user key "preset=...".
            60 \newcommand*\SX@@preset{%
            61 \renewcommand\documentclass[2][]{\SX@eat@version}%
            62 \renewcommand\usepackage[2][]{\SX@eat@version}%
            63 \renewenvironment{document}{}{}%
            64 \renewenvironment{figure}[1][]{\def\@captype{figure}}{}%
            65 \renewenvironment{table}[1][]{\def\@captype{table}}{}%
            66 \renewcommand\cite[1][]{}%
            67 \let\tableofcontens\relax \let\listoffigures\relax
            68 \let\listoftables\relax \let\printindex\relax
            69 \let\listfiles\relax \let\nofiles\relax
            70 \let\index\@gobble \let\label\@gobble
            71 \let\bibliography\@gobble
            72 \let\pagestyle\@gobble \let\thispagestyle\@gobble
            73 %%\let\immediate\relax \let\write\@gobbletwo
            74 %%\let\closeout\@gobble \let\@@input\@gobble
            75 \renewcommand\marginpar[2][]{}%
            76 \renewcommand\footnote[2][]{}%
            77 \let\@footnotetext\@gobble
            78 %%\abovedisplayskip=\z@
            79 %%\abovedisplayshortskip=\z@
            80 }
            81\newcommand*\SX@eat@version[1][]{}
  \isSX@odd Parameter #1 is executed on odd pages, parameter #2 on even pages.
            82 \newif\ifSX@wasodd
            83 \if@twoside
            84 \newcommand*{\isSX@odd}[2]{%
            85 \ifthenelse{\isodd{\pageref{\SX@IDENT}}}%
            86 {\SX@wasoddtrue #1}{\SX@wasoddfalse #2}}
            87 \else
```

```
88 \newcommand*{\isSX@odd}[2]{#1}\SX@wasoddtrue
```

```
89 \fi
```
The call of \isSX@odd sets also \ifSX@wasodd to true or false. If it's clear that no page break occurs, \ifSX@wasodd can be used.

```
90 \newcounter{ltxexample}
91\newcommand*{\SX@IDENT}{SX@\number\value{ltxexample}}
```
\SX@attachfile

```
92 \newcommand*\SX@attachfile{%
93 \if@SX@attachfile
94 \attachfile[mimetype=text/plain,subject={example \theltxexample}]%
95 {\SX@codefile}{}%
96 \fi
97 }
```
 $\S$ X@put@t/b/l/r/o/i Six macros for positioning #2 (result) and #3 (code). The result can be above, below, left or right of the code area or on the outer or inner side. Parameter #1 is the width of the result.

```
98 \newcommand*\SX@put@t[3]{%
99 \SX@ResultArea{\linewidth}{#2}\endgraf\pagebreak[2]%
100 \setlength\@tempdima{\SX@vsep}\vskip\@tempdima
101 \SX@CodeArea{\linewidth}{#3}%
102 }
103 \newcommand*\SX@put@b[3]{%
104 \SX@CodeArea{\linewidth}{#3}\endgraf\pagebreak[2]%
105 \setlength\@tempdima{\SX@vsep}\vskip\@tempdima
106 \SX@ResultArea{\linewidth}{#2}%
107 }
108 \newcommand*\SX@put@l[3]{%
109 \setlength\@tempdimc{\linewidth-#1-\SX@hsep}%
110 \SX@ResultArea{#1}{#2}\hfill\SX@CodeArea{\@tempdimc}{#3}%
111 }
112 \newcommand*\SX@put@r[3]{%
113 \setlength\@tempdimc{\linewidth-#1-\SX@hsep}%
114 \SX@CodeArea{\@tempdimc}{#3}\hfill\SX@ResultArea{#1}{#2}%
115 }
116 \newcommand*\SX@put@o[3]{%
117 \@nameuse{SX@put@\ifSX@wasodd r\else l\fi}{#1}{#2}{#3}%
118 }
119 \newcommand*\SX@put@i[3]{%
120 \@nameuse{SX@put@\ifSX@wasodd l\else r\fi}{#1}{#2}{#3}%
121 }
122 \newcommand\SX@ResultArea[2]{%
123 \SX@justification\setlength\@tempdima{#1}%
124 %\minipage\@tempdima#2\endminipage
125 \parbox\@tempdima{#2}%
126 }
127 \newcommand\SX@CodeArea[2]{%
128 \setlength\@tempdima{#1}%
129 \sbox\@tempboxa{\parbox\@tempdima{#2}}%
130 \@tempdima=\dp\@tempboxa\usebox\@tempboxa
131 \rlap{\raisebox{-\@tempdima}[0pt][0pt]{\SX@attachfile}}%
132 }
133 \newcommand*\SX@KillAboveCaptionskip{%
134 \ifx\lst@caption\@empty\else
```

```
135 \lst@IfSubstring t\lst@captionpos
136 {\vskip-\abovecaptionskip}{}%
137 \fi
138 }
139 \newcommand*\SX@KillBelowCaptionskip{%
140 \ifx\lst@caption\@empty\else
141 \lst@IfSubstring b\lst@captionpos
142 {\vskip-\belowcaptionskip}{}%
143 \fi
144 }
```
### LTXexample

```
145 \lstnewenvironment{LTXexample}[1][]
146 {%
147 \@temptokena{#1}%
148 \begingroup
For "codefile=..."/"graphic=..." if \theltxexample or \thelstlisting is part of
the filename.
149 \advance\c@ltxexample\@ne \advance\c@lstlisting\@ne
150 \expandafter\lstset\expandafter{\SX@explpreset,#1}%
151 \edef\x{\endgroup
152 \def\noexpand\SX@codefile{\SX@codefile}%
153 \def\noexpand\SX@graphicname{\SX@graphicname}%
154 \def\noexpand\SX@graphicparam{\SX@graphicparam}}%
155 \quad \mathbf{\backslash x}156 \xdef\SX@@explpreset{\the\@temptokena,codefile=\SX@codefile,
157 graphic={[\SX@graphicparam]{\SX@graphicname}}}%
158 \setbox\@tempboxa=\hbox\bgroup% Warum noetig?
159 \lst@BeginWriteFile{\SX@codefile}%
160 }
161 {%
162 \lst@EndWriteFile\egroup
163 \SX@put@code@result
164 }
```
### \SX@put@code@result

\newcommand\*\SX@put@code@result{%

- \begingroup
- \expandafter\lstset\expandafter{\SX@explpreset}%
- \let\lst@float=\relax\let\SX@float=\relax

Without the following call \lst@beginfloat is undefined.

\expandafter\lstset\expandafter{\SX@@explpreset}%

\ifx\lst@float\relax\else

\lst@float must be \relax because the whole "example" should float but not the listings part in addition.

- 171 \let\SX@float=\lst@float\let\lst@float=\relax
- 172 \g@addto@macro\SX@@explpreset{,float=false}%
- 173 \edef\@tempa{\noexpand\lst@beginfloat{lstlisting}[\SX@float]}%
- \expandafter\@tempa
- \fi
- \ifx\lst@caption\@empty

```
177 \lstset{nolol=true}%
178 \fi
179 \if@SX@wide\def\SX@overhang{\marginparwidth+\marginparsep}\fi
180 \trivlist\item\relax
181 \stepcounter{ltxexample}\label{\SX@IDENT}%
Make \SX@width a real dimension if the unit is missing.
182 \SX@defaultWD\SX@width{\SX@width}%
Set the default width if necessary.
183 \ifdim\SX@width<\z@
184 \@tempswatrue
185 \def\@tempa{t}%
186 \ifx\@tempa\SX@pos\@tempswafalse\fi
187 \def\@tempa{b}%
188 \ifx\@tempa\SX@pos\@tempswafalse\fi
189 \setlength\@tempdima{\linewidth+\SX@overhang}%
190 \if@tempswa\@tempdima=.5\@tempdima\fi%
191 \edef\SX@width{\the\@tempdima}%
192 \overrightarrow{fi}Correct \SX@width if a frame is requested.
193 \ifx\SX@rframe\@empty
194 \long\def\SX@frame##1{##1}%
195 \else
196 \let\SX@frame\fbox
197 \setlength\@tempdima{\SX@width-2\fboxsep-2\fboxrule}%
198 \edef\SX@width{\the\@tempdima}%
100 \quad \text{If}200 \isSX@odd{\def\@tempa{l}}{\def\@tempa{r}}%
201 \makebox[\linewidth][\@tempa]{%
202 \parbox{\linewidth+\SX@overhang}{%
\SX@codefile (\jobname.tmp) is not nessesary for the filelist.
203 \let\@addtofilelist\@gobble
204 \let\lst@ifdisplaystyle=\iftrue
205 \SX@KillAboveCaptionskip\lst@MakeCaption{t}%
206 \lst@belowskip=\z@
207 \let\lst@belowskip=\z@
Use the "natural" width of the result code if "varwidth" is true...
208 \let\SX@MakeCaption\lst@MakeCaption<br>209 \let\lst@MakeCaption\@gobble{}
           \let\lst@MakeCaption\@gobble{}
210 \setbox\SX@ResBox\hbox{%
211 \SX@frame{%
212 \@nameuse{\if@SX@varwidth varwidth\else minipage\fi}%
213 \SX@width\relax
214 \begingroup
215 \SX@resultInput
216 \endgroup
217 \@nameuse{end\if@SX@varwidth varwidth\else minipage\fi}}}%
218 \edef\SX@width{\the\wd\SX@ResBox}%
219 \@ifundefined{SX@put@\SX@pos}%
220 {\@latex@error{Parameter '\SX@pos' undefined}\@ehd}%
221 {\@nameuse{SX@put@\SX@pos}%
```

```
223 \let\lst@MakeCaption\SX@MakeCaption
224 \lst@MakeCaption{b}\SX@KillBelowCaptionskip
225 } }226 }%
227 \endtrivlist
228 \ifx\SX@float\relax\else\expandafter\lst@endfloat\fi
229 \gdef\SX@@explpreset{}%
230 \endgroup
231 }
232 \newcommand\SX@SkipToFirst{%
233 \ifeof\@inputcheck\else
234 \ifnum \lst@lineno=\lst@firstline\else
235 \readline\@inputcheck to\SX@tempa<br>236 \tvpeout{IGNORE (\the\lst@lineno)
         \typeout{IGNORE (\the\lst@lineno)}%
237 \global\advance\lst@lineno\@ne
238 \SX@SkipToFirst
239 \setminusfi
240 \overrightarrow{fi}241 }
242 \newcommand\SX@ProcessResult{%
243 \ifeof\@inputcheck
244 \let\SX@tempb\relax
245 \else
246 \let\SX@tempb\SX@ProcessResult
247 \ifnum \lst@lineno>\lst@lastline\relax
248 \ifx\lst@linerange\@empty
249 \let\SX@tempb\relax
250 \else
251 \lst@GetLineInterval
252 \SX@SkipToFirst
253 \fi<br>
254 \else
       \else
255 \readline\@inputcheck to\SX@tempa
256 \typeout{READ (\the\lst@lineno)}%
257 \expandafter\g@addto@macro
258 \expandafter\SX@lines\expandafter{\SX@tempa^^J}%
259 \global\advance\lst@lineno\@ne
260 \setminusfi
261 \overrightarrow{fi}262 \SX@tempb
263 }
```
{\SX@width}{\box\SX@ResBox}{\SX@codeInput}}%

## \SX@input

 \newcommand\SX@input[1]{% \begingroup \IfFileExists{#1}{}% {% \filename@parse{#1}% \ifx\filename@ext\relax \def\filename@ext{tex}\fi \@latexerr{File 271 '\filename@area\filename@base.\filename@ext' not found.^^J^^J}\@ehd%<br>272 }% 

```
274 \lsthk@PreSet\let\lst@linerange\@empty\global\lst@lineno\@ne
275 \expandafter\lstset\expandafter{\SX@@explpreset}%
276 \ifx\lst@linerange\@empty
277 \edef\lst@linerange{{\lst@firstline}-{\lst@lastline},}%
278 \fi
279 \lst@GetLineInterval
280 \sqrt{\text{SX@Info}}281 \newlinechar='\^^J\relax
282 \SX@SkipToFirst\let\SX@lines\@empty
283 \SX@ProcessResult
284 \closein\@inputcheck
285 \scantokens\expandafter{\SX@lines}%
286 \endgroup
287 }
288 \newcommand*\SX@Info{%
289 \typeout{--------------------------------}%
290 \typeout{pos=\SX@pos}%
291 \typeout{width=\SX@width}%
292 \typeout{hsep=\SX@hsep}%
293 \typeout{vsep=\SX@vsep}%
294 \typeout{overhang=\SX@overhang}%
295 \typeout{rframe=\SX@rframe}%
296 \typeout{codefile=\SX@codefile}%
297 \@ifundefined{lst@firstline}{}%
298 {\typeout{\string\lst@firstline=\lst@firstline}}%
299 \@ifundefined{lst@lastline}{}%
300 {\typeout{\string\lst@lastline=\lst@lastline}}%
301 \@ifundefined{lst@linerange}{}%
302 {\typeout{\string\lst@linerange=\lst@linerange}}%
303 \typeout{\string\if@SX@wide=\if@SX@wide TRUE\else FALSE\fi}%
304 \typeout{\string\if@SX@rangeaccept=\if@SX@rangeaccept TRUE\else FALSE\fi}%
305 \typeout{\string\if@SX@varwidth=\if@SX@varwidth TRUE\else FALSE\fi}%
306 \typeout{graphicfile=\SX@graphicname, graphicparameter=[\SX@graphicparam]}%
307 \typeout{--------------------------------}%
308 }
309 \providecommand*\MakePercentIgnore{\catcode'\%9\relax}
310 \providecommand*\MakePercentComment{\catcode'\%14\relax}
```
\openin\@inputcheck#1

#### \SX@resultInput

\else

```
311 \newcommand*\SX@resultInput{%
312 \ifx\SX@graphicname\@empty
313 \begingroup
314 \MakePercentComment\makeatother\catcode'\^^M=5\relax
315 \SX@@preset\SX@preset
316 \if@SX@rangeaccept
317 \let\SX@tempa=\SX@input
318 \else
319 \let\SX@tempa=\input
320 \quad \text{If} i
321 \if\SX@scaled ?%
322 \let\SX@tempb=\@firstofone
```

```
9
```

```
324 \if\SX@scaled !%
325 \hspace{1.5cm} \label{cor:1} $$ \def\SX@tempb##1{\resizebox{\SX@width}{!}{##1}}\%326 \else
327 \def\SX@tempb##1{\scalebox{\SX@scaled}{##1}}%
328 \fi
329 \fi
330 \SX@tempb{\SX@tempa{\SX@codefile}}\par
331 \endgroup
332 \else
333 \expandafter\includegraphics\expandafter[\SX@graphicparam]%
334 {\SX@graphicname}%
335 \fi
336 }
```
### \SX@codeInput

\newcommand\*\SX@codeInput{%

Without a caption entry the command **\listinputlisting** adds the filename to the "list of listings" (lol). This should be avoided.

\begingroup

The default parameters for all examples.

\expandafter\lstset\expandafter{\SX@explpreset}%

If "numbers=none" then margin dimensions should be zero.

 \expandafter\lstset\expandafter{\SX@@explpreset}% \ifx\lst@PlaceNumber\@empty

```
342 \g@addto@macro\SX@@explpreset{,xleftmargin=0pt,xrightmargin=0pt}%
```

```
343 \fi
```

```
344 \SX@Info
```
\expandafter\lstinputlisting\expandafter%

```
346 [\SX@@explpreset,nolol=true,caption={}]{\SX@codefile}%
```

```
347 \endgroup
```
}%

```
349 \newcommand*\LTXinputExample[2][]{%
350 \g@addto@macro\SX@@explpreset{#1,codefile=#2}%
351 \SX@put@code@result}%
```
All the default values.

```
352 \lstset{explpreset={numbers=left,numberstyle=\tiny,numbersep=.3em,
```
Negative width means defaults.

```
353 xleftmargin=1em,columns=flexible,language=[LaTeX]TEX},pos=l,width=-99pt,
354 overhang=0pt,hsep=\columnsep,vsep=\bigskipamount,rframe=single}
 .
355 \AtBeginDocument{%
356 \def\theHlstnumber{\thelstlisting.\arabic{lstnumber}.\lst@neglisting}%
357 }
Changing the defaults possible in showexpl.cfg.
```

```
358 \InputIfFileExists{showexpl.cfg}{}{}
```
# Change History

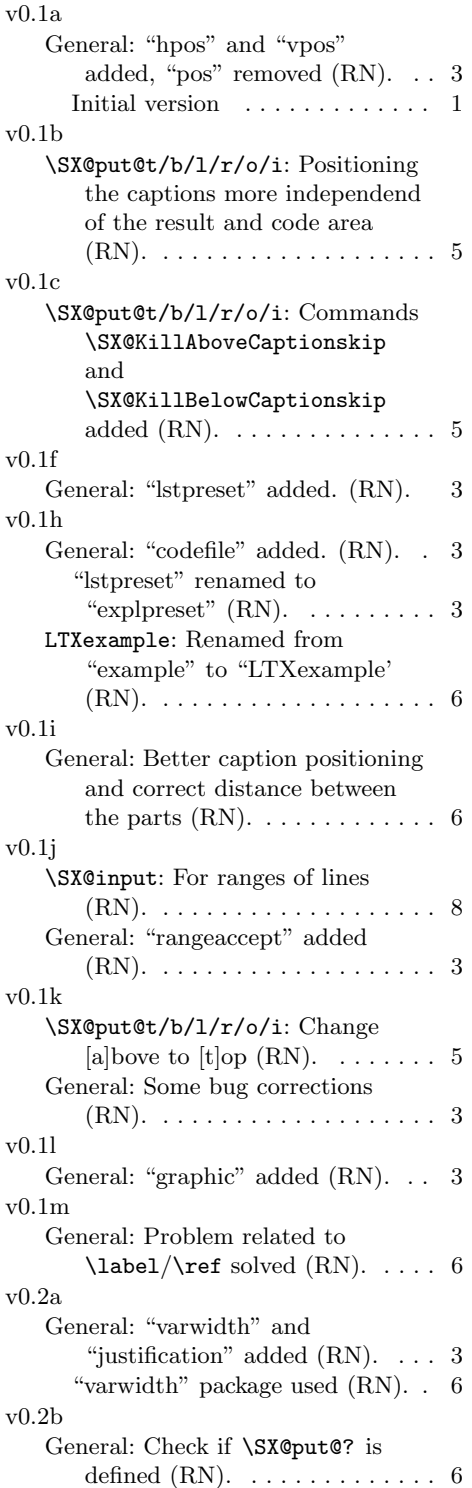

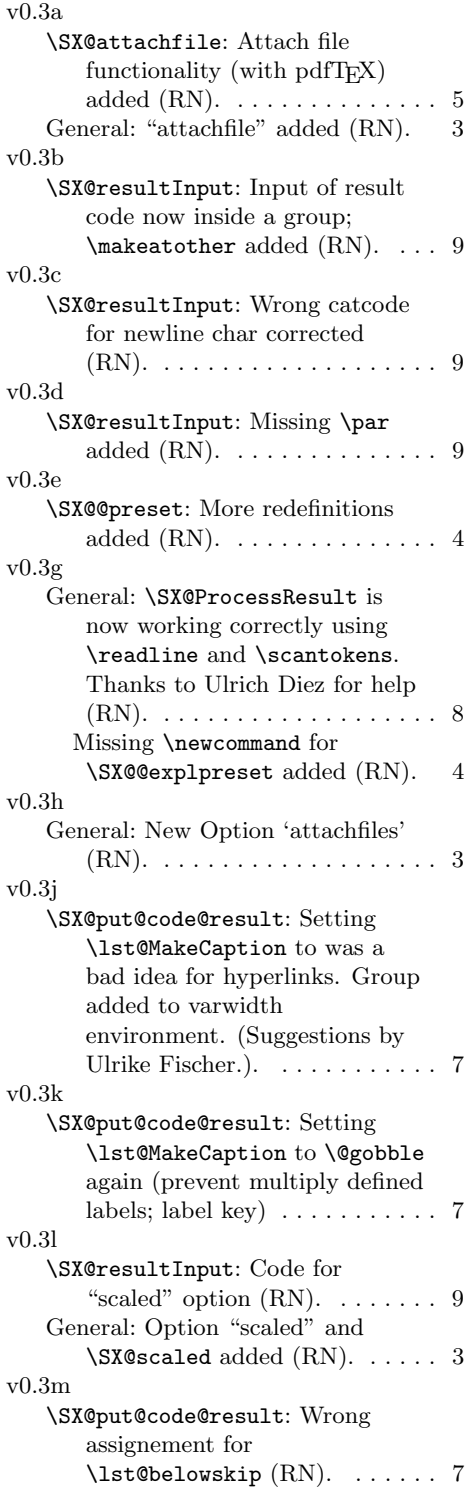

# Index

Numbers written in italic refer to the page where the corresponding entry is described; numbers underlined refer to the code line of the definition; numbers in roman refer to the code lines where the entry is used.

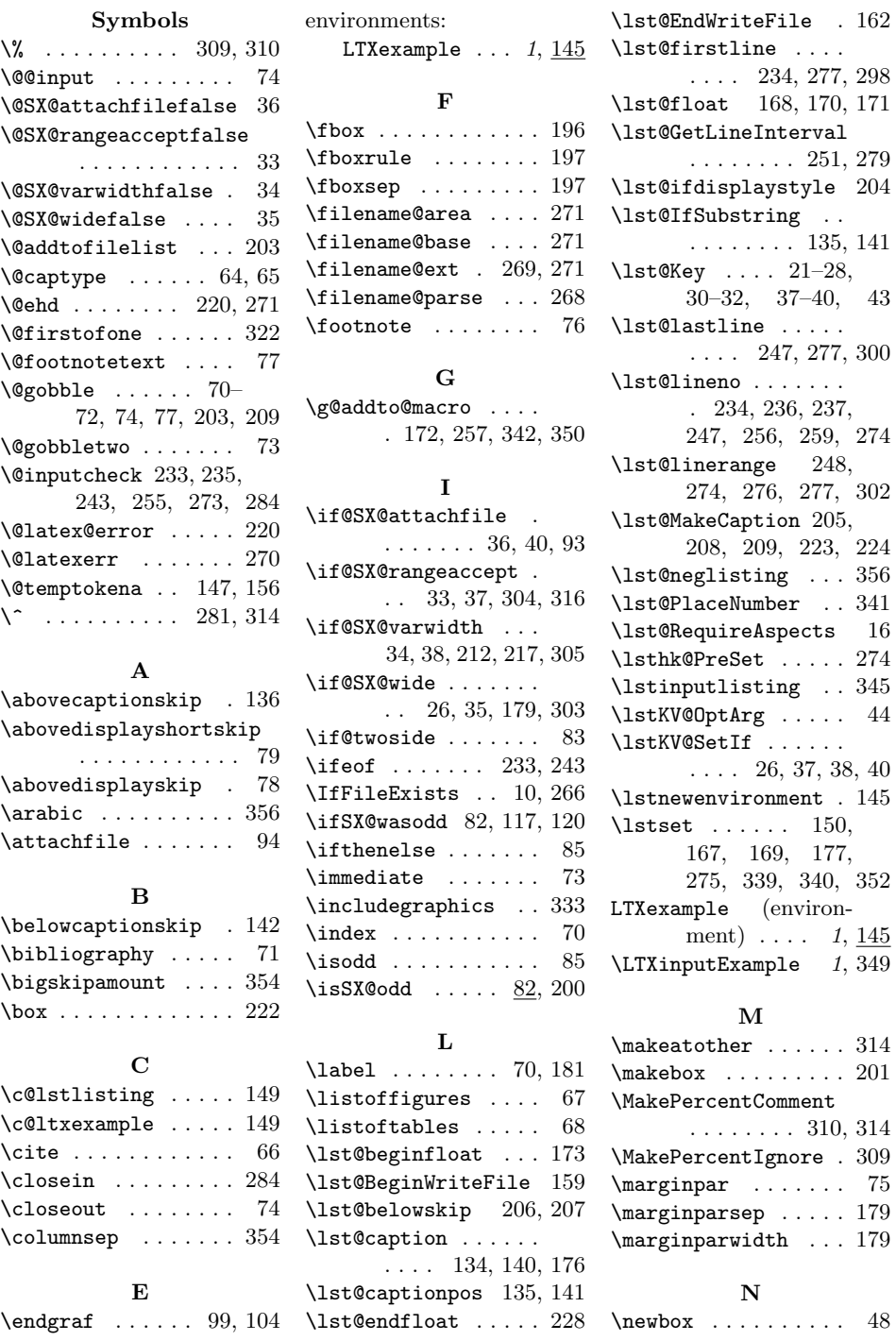

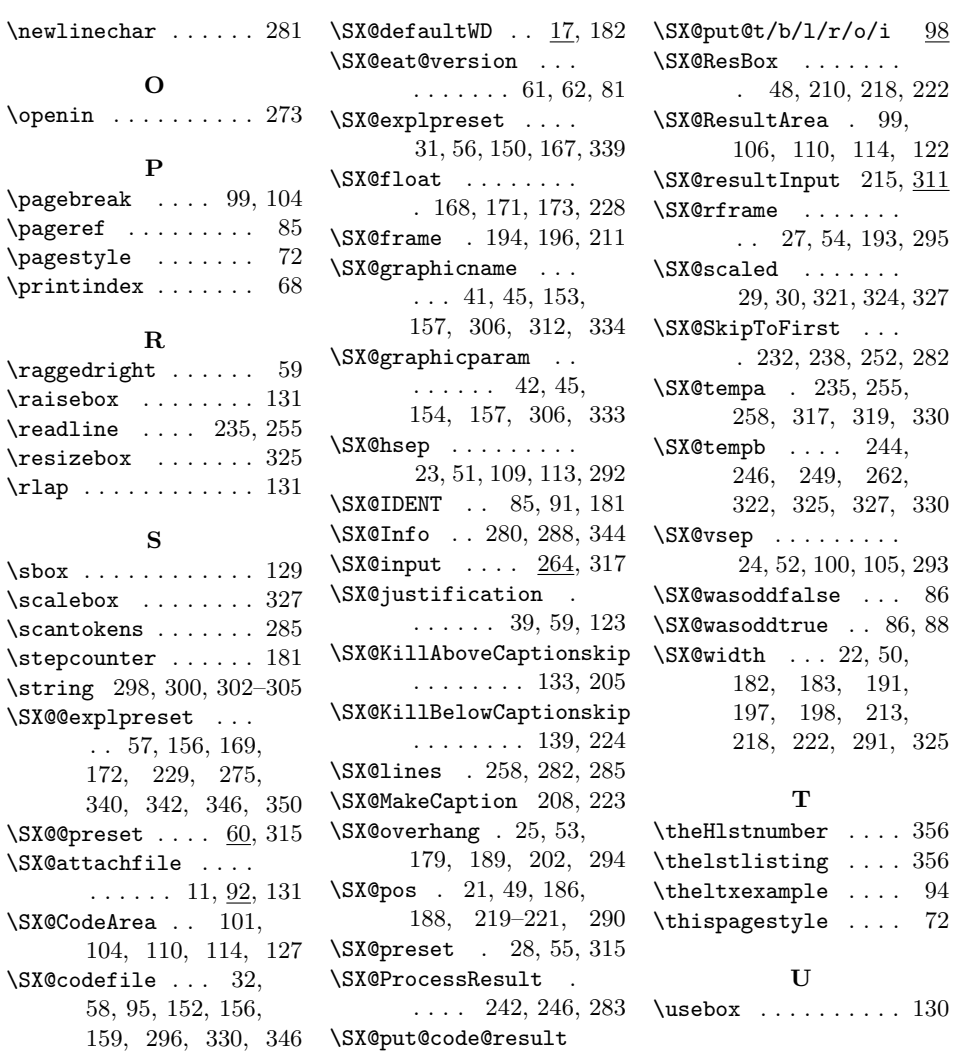

\SX@codeInput . 222, 337 \SX@def@WD . . . . . 18–20

## 13

 $\ldots$  . 163, <u>165</u>, 351 \SX@put@t . . . . . . . . 98

W \write . . . . . . . . . . . 73